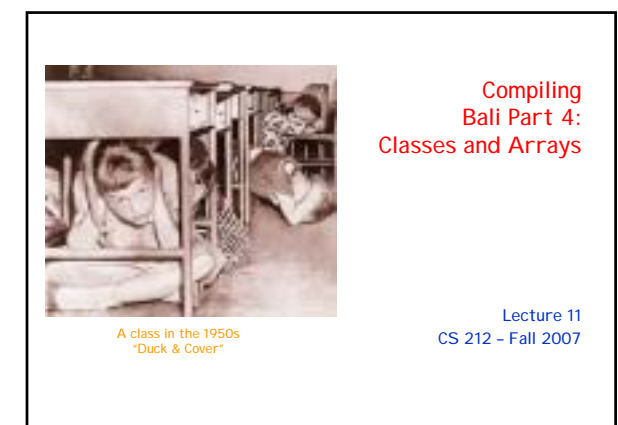

### New in Bali4

! Classes

program -> [declarations ] : (class | function)\* class -> class name : [ declarations ] : function\* endclass type -> ( int | boolean | void | name ) ( [ ] ) fieldRef -> **.** name

#### ! Arrays

reference -> ( name | this ) modifier\* modifier -> subscript | functionArgs | fieldRef subscript -> [ expression ] term -> literal | ( expression ) | arrayValue | inputValue | reference arrayValue -> type arrayElementList arrayElementList -> { [ expression  $(x + 1)$  ( , expression )\* ] }

# Example Bali4 Code

# Sample Part 4 program that uses # a Queue and a Stack

:

int main ( ) : int n, Stack s, Queue q :  $n = 0$ ; s = Stack(); q = Queue(); loop while n < 5; s.put(n); q.put(n);  $n = n + 1$ ; endloop  $n - 0$ ; loop while n < 5; print s.get(), q.get();  $n = n + 1$ ; endloop return 0; end

class Node : int data, Node link :

# Constructor Node Node (int data, Node link) :: this.data = data; this.link = link; end

endclass

#### class Queue : Node head, Node last : void put (int i) : Node n :  $n = Node(i, n);$ if head == null then head = n; else last.link = n; endif last = n; return; end int get () : Node n :  $n = head$ ; head = head.link; class Stack : Node top void put (int i) : :  $\text{to}$  = Node(i, top); return; end int get () : Node n :  $n = \text{tan}$  $\text{top} = \text{top}.\text{link}$ return n.data; end endclass

Example Bali4 Code, Continued

### Rules for Classes

• No inheritance

- " But you can do inheritance as bonus work
- ! Fields and methods are all local to the class's namespace " They are accessible from within constructors and methods in the same class
	- Can use this.fieldName when a field and a local variable have same name
- ! All fields and methods of a class are public
- ! A field and a method cannot share the same name (this is different from Java)

# Rules for Constructors

• There is no new keyword

return n.data; end endclass

- " A constructor is called like a function with class-name used in place of a function-name
- ! Within a constructor, the only semantically valid returnstatement is the version with no expression " It acts as if it is return this;
- ! Within a class, the constructor is simply a method with the class-name used as both the return-type and the function name
	- " If no constructor is provided, an empty, default constructor (with no parameters) is used

## Rules for "this"

- . As in Java, this refers to the current class instance " It is only valid within a method or constructor
- . The form this(arguments) calls the class's constructor on the current instance
	- " Note that the constructor is called, but no new instance is created; in effect it re-initializes the current instance
- . The form *this.name* refers to a field of the current instance
- . The form this.name(arguments) refers to a method of the current instance
- . The form this (by itself) refers to the current instance

### Rules for Arrays

- When an array is declared, its initial value is null  $int[ ] values, # values == null ]$
- The expression type[size] creates an array of the given size values =  $int[9]$ ;
- It's also possible to create an array by listing its elements

values =  $int{7,0,5,2,4,6,3,8,1}$ ;

- ! Each array has a "field" called size representing the declared size of the array if values size  $> 4$  then
- ! Arrays of class instances are legal Node<sup>[]</sup> nodeArray,
- ! As in Java, array subscripts are checked at runtime
	- " Thus, every time you generate code for a subscript, you must generate code to check array bounds

#### Code to Create an Array

• For an array of size 9 " You need one extra word for the size-field

> PUSHIMM 1 + numOfElements<br>MALLOC // Get heap bloc // Get heap block DUP PUSHIMM numOfElements

STOREIND // Set size-field Store array's address

#### ! You may want to store (array's address + 1) since this is where the elements start

#### What Info is Needed to Generate Code?

- For a local variable " Offset from FBR
- ! For a field " Offset of field from start of
- object • For a global variable
- " Absolute location of variable • For a method
- " Offset of method from start of dispatch vector
- For a constructor
- $\blacksquare$  The size (# of fields) of the object
- " Location of the dispatch vector for the class

#### ! You will need more than one pass over the AST because you cannot generate code until you know

- The return type and the parameter types for each function
- Need this to type-check and<br>to generate code for a to generate code for a function call " Size of each object
- Need this to create code for a constructor call
- " Each method's offset in dispatch vector
	- Need this to create code for a method call

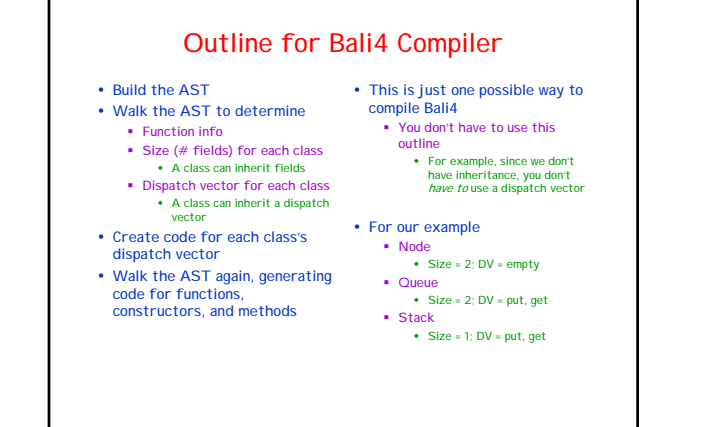

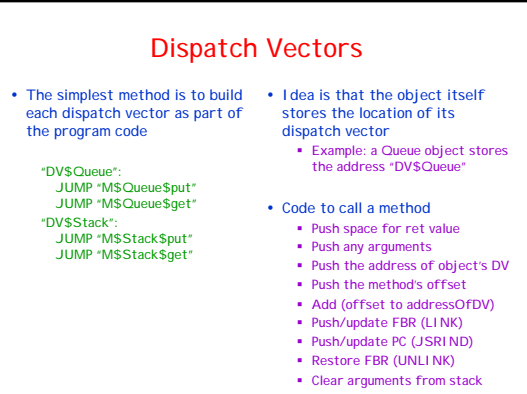

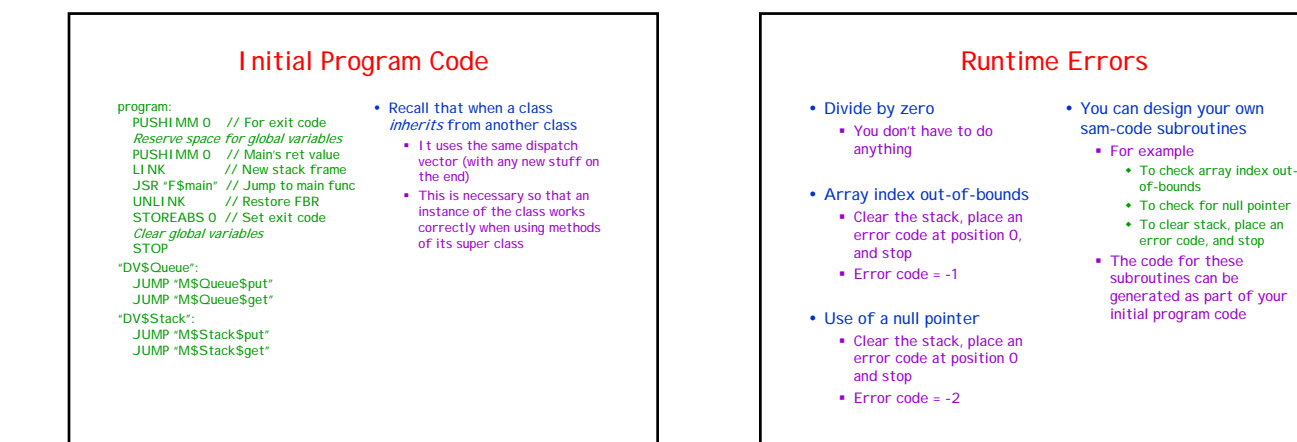

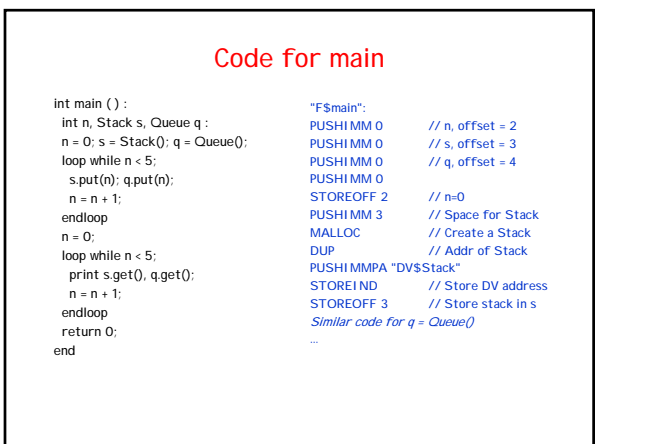

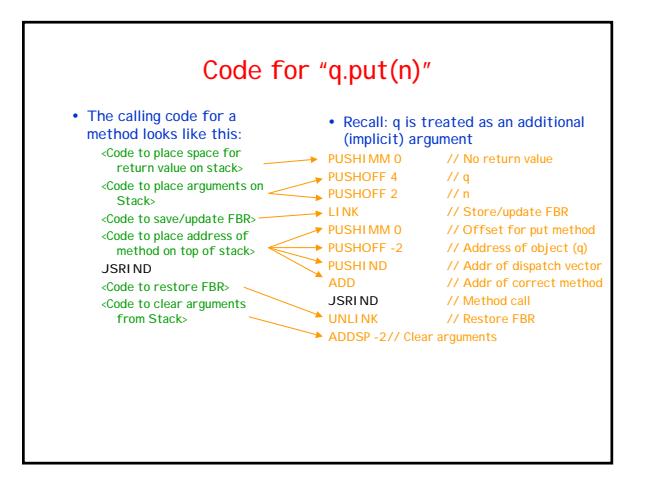

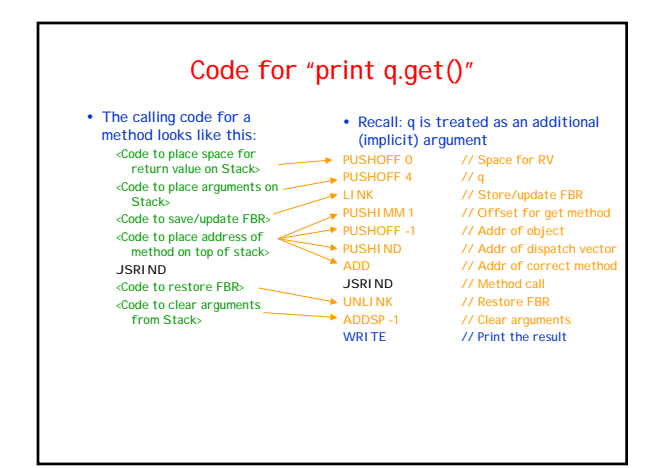

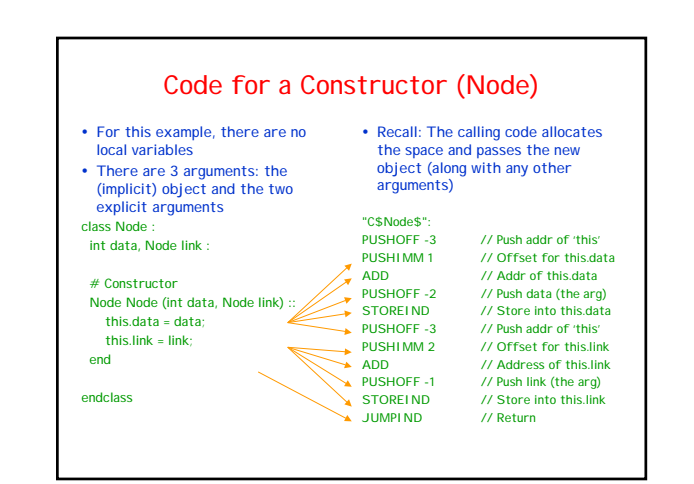

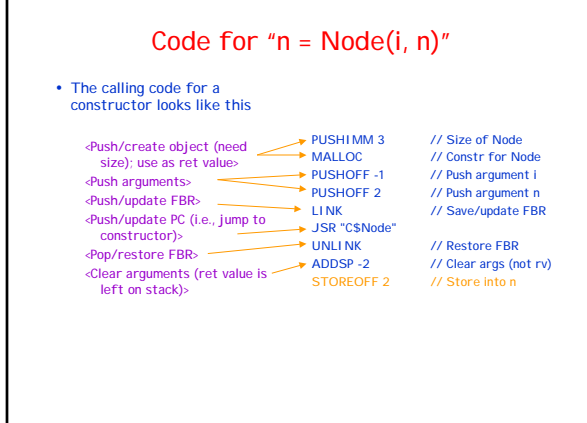